Check of Free Vibration Analysis of 3D Framed Structure

 $S\text{GST}$  $S<sub>AST</sub>$ 

Stodola  $\frac{3}{2}$  Newmark  $\frac{4}{3}$  $\rm SI$ 

 $\mathsf{Word97}$ Excel97 **Excel97** 

> Word97 Word97 Excel97 Excel97

$$
[M]\lbrace U^{\mathcal{R}} \rbrace + [K]\lbrace U \rbrace = \lbrace 0 \rbrace
$$
  
\n
$$
[K]\lbrace \phi \rbrace = \omega^2 [M]\lbrace \phi \rbrace
$$
  
\n
$$
\begin{bmatrix} [M] \\ [K] \end{bmatrix}
$$
  
\n
$$
\begin{bmatrix} [M] \\ [U] \end{bmatrix}
$$
  
\n
$$
\begin{bmatrix} \omega^2 & \omega^2 \\ \phi^2 & \omega \end{bmatrix}
$$

Stodola  $\frac{1}{\omega^2} [F]$ 

 ${1 \over \omega^2} {\phi} = [F] \cdot [M] {\phi}$ 

 $[F] = [K]^{-1}$   $[F] \cdot [K]^{-1} = [I]$ 

 ${\frac{g}{\omega^2}} {\phi} = [F] g[M] {\phi}$ 

={ }*y* (6)

 $[F]$ 

 $\omega^2$   $\{\phi\}$  ( )

 $F$ 

( $^{+}$ )

 $\label{eq:varphi} \begin{array}{ll} \{\phi\} & \quad \quad \{y\} \end{array}$ 

 $\overline{\mathcal{G}}$ 

 $g[M]$   $g$ 

 $[F] \centering \begin{minipage}{0.9\linewidth} \centering \begin{tabular}{|c|c|c|c|} \hline $F$ & $F$ & $F$ \\ \hline \end{tabular} \end{minipage}$ 

 $(5)$ 

 $\{\phi\}$ 

Newnark

$$
\begin{bmatrix} F \end{bmatrix}
$$

stodola Newmark 2012 Stodola 2012 Newmark 0.1 Australian Newmark 2012 Stock Australian Australian Australian A

$$
\frac{g}{\omega^2} \{y_a\} = [F]g[M] \{y_a\}
$$
  
\n
$$
= [F] \cdot [P] \{y_a\}
$$
  
\n
$$
\frac{y_i}{y_a} = const = \frac{g}{\omega^2} \qquad 1 - \frac{y_a}{y_a} = 0
$$
  
\n
$$
\omega^2 = \frac{g}{(y_i / y_a)} \qquad n = \frac{\omega}{2\pi} \qquad T = \frac{1}{n}
$$
  
\n
$$
\{y_a\}
$$
  
\n
$$
[P]
$$
  
\n
$$
\{y_i\} \{y_a\}
$$
  
\n
$$
y_i \{y_i\}
$$
  
\n
$$
y_i \{y_i\}
$$
  
\n
$$
y_i \{y_i\}
$$
  
\n
$$
y_a \{y_i\}
$$
  
\n
$$
y_a \{y_i\}
$$
  
\n
$$
y_a \{y_i\}
$$

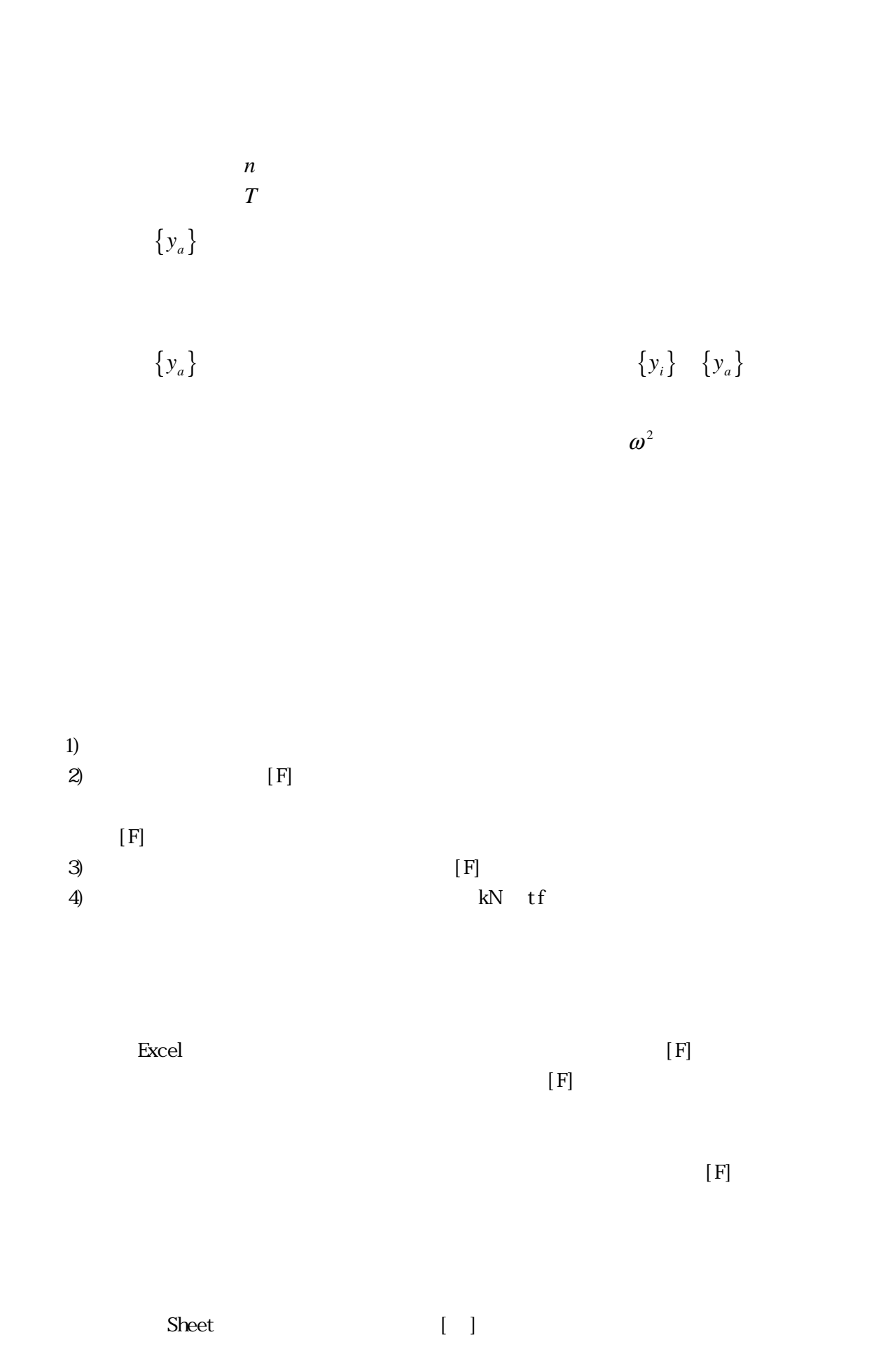

 $S$ heet  $\mathcal{L}$  $[F] * \{P\}$  $\begin{bmatrix} -1 \end{bmatrix}$  $y$ a 1  $z$  $[ \quad ] \{Py\} = \{yi\}$ fx  $MULT$  [ ]  $S$  $\mathbf{P}$  example  $\mathbf{P}$  $[{\rm CIRL}] + [{\rm SH\,FT}] + [{\rm EWER}]$  $\sim 1.0$  $1.0$  $(1 )$  $\Omega$  01  $\begin{array}{ccc} 0 & \hspace{1.5cm} & 0 \end{array}$  $\overline{0}$  0  $\overline{0}$  $[F]$  $10^6$  $1$  $1$  $1$  $\mathcal{S}$  $1.0$ 1.0 0

 $\overline{0}$ 

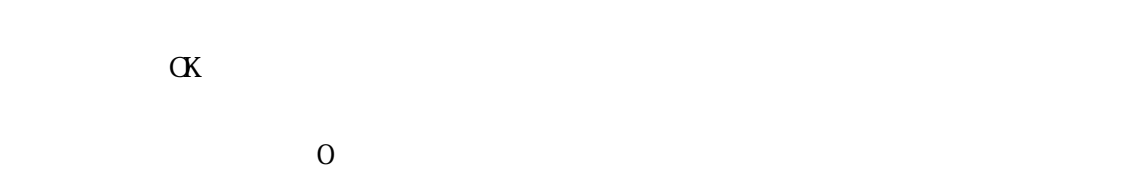

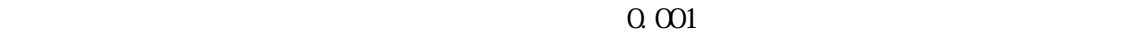

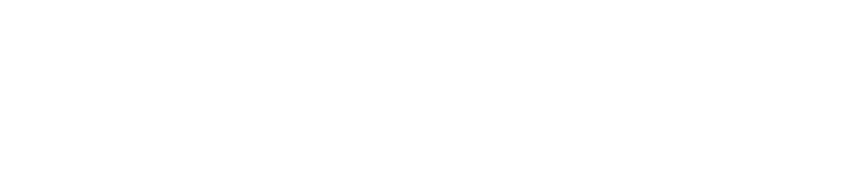

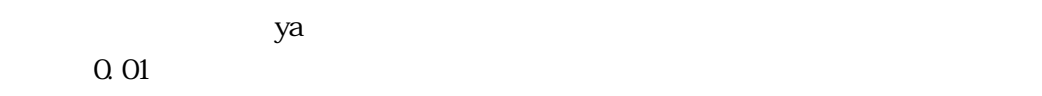

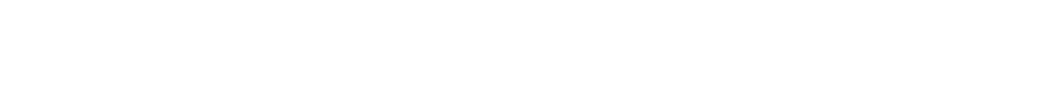

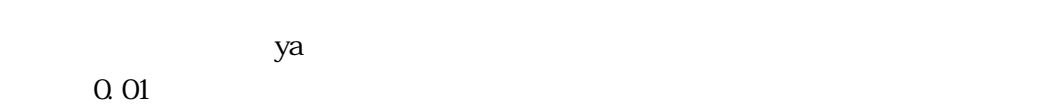

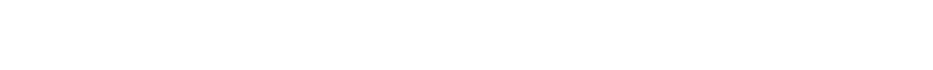

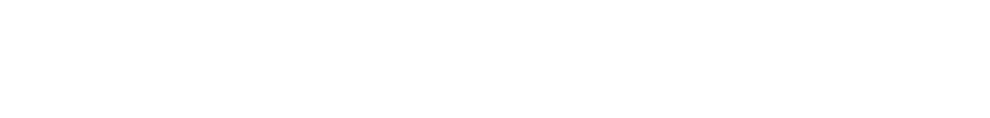

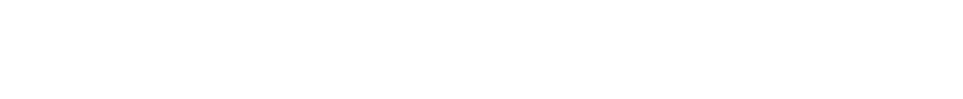

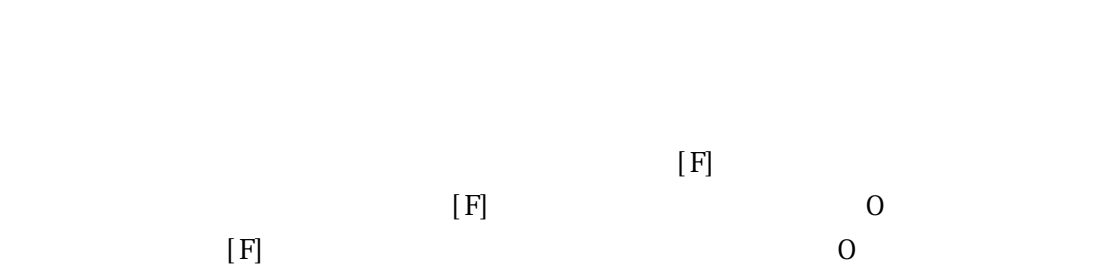

 $\overline{a}$ 

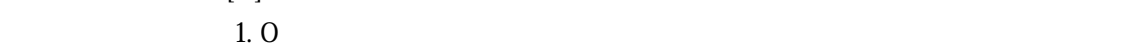

 $[F]$ 

 $[F]$ 

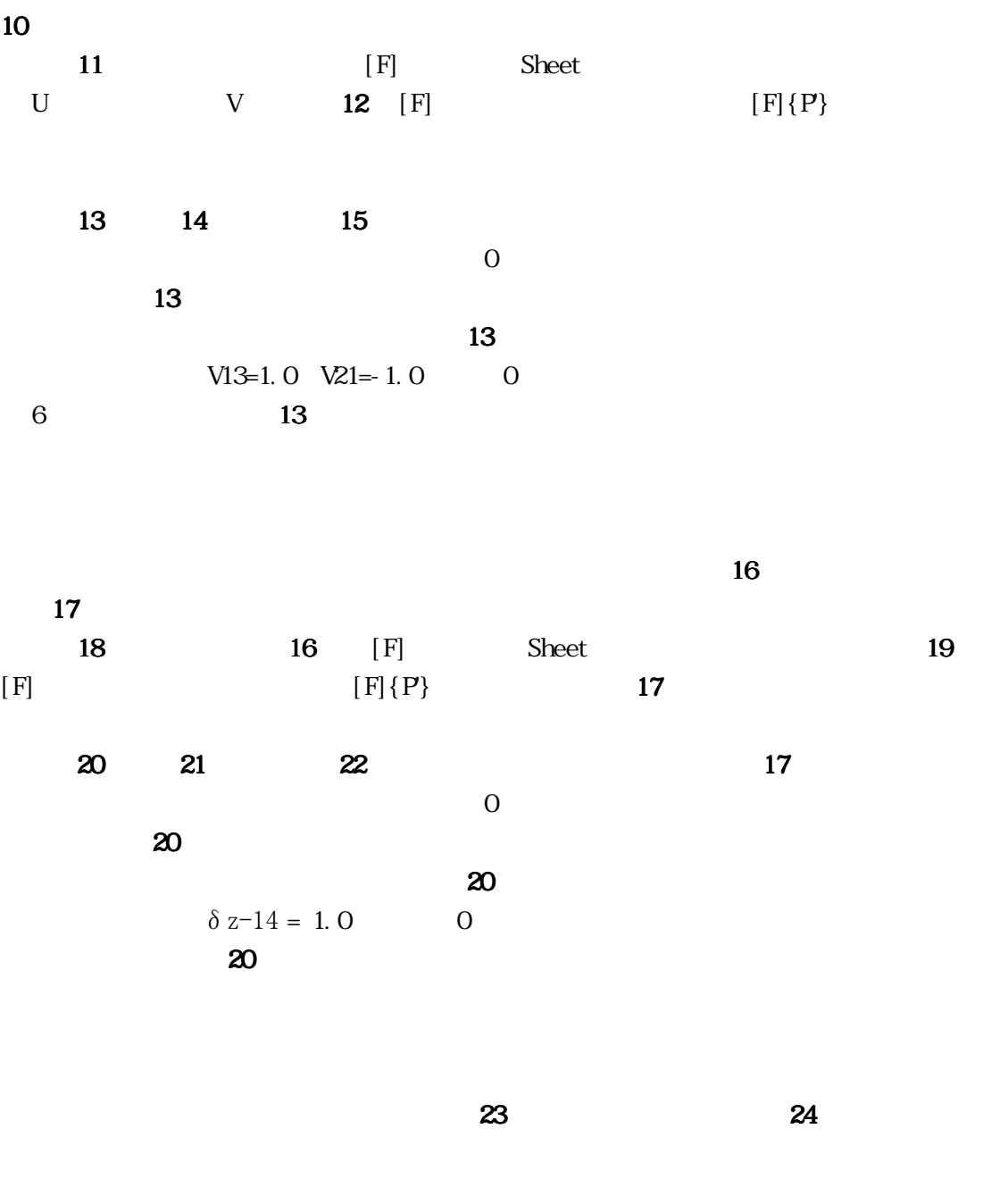

 $25$   $23$   $[F]$  Sheet

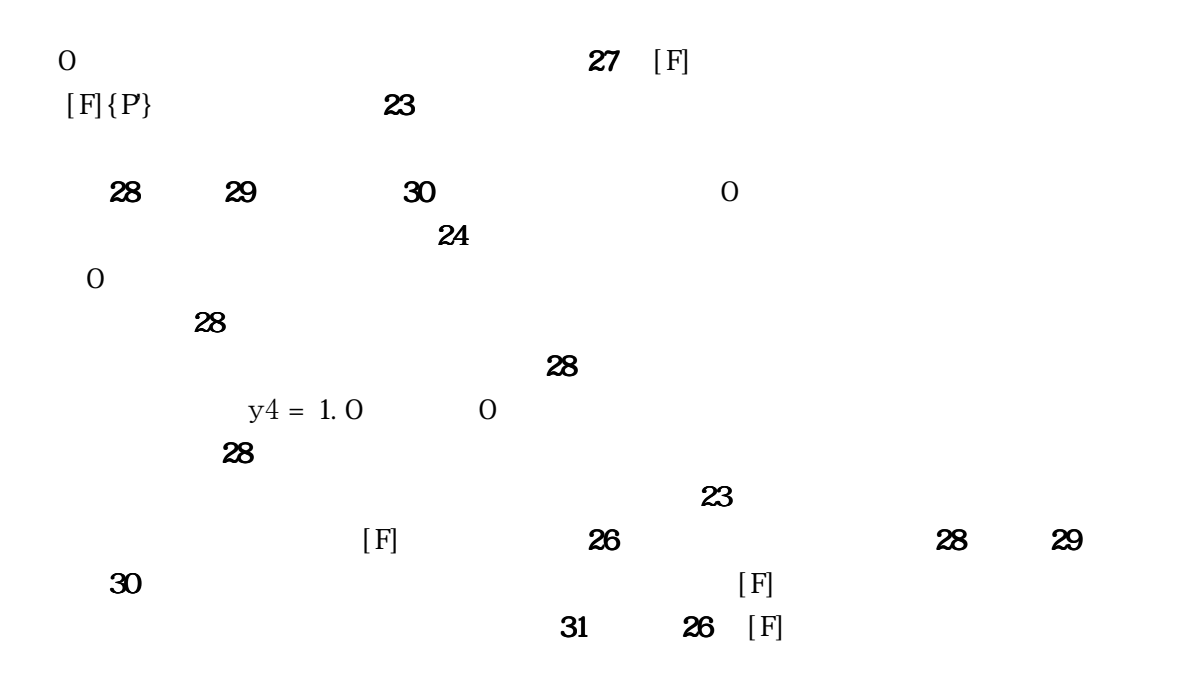

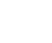

 $[F]$  and  $[$ F] and  $[$ F]  $]$ 

 $1$  and  $1$  1  $1$ 

 $[f_n] = [f_{n-1}] - \frac{1}{M_n} \{P\} {\{\phi_n\}} {\{\phi_n\}}^T$  $[f]_n$ ] =  $[f]_{n-1}$   $\frac{1}{Mp_n}$  { $P$  } { $\phi_n$  } { $\phi_n$  }<sup>T</sup> 11

*n*

$$
Mp_n = \sum \phi_{ni}^2 \cdot P
$$
 12

$$
[F_{n+1}] = [F] \cdot [ff_n]
$$

 $[f\! f_n]$ 

 $[f\mathcal{F}_0] = [I]$ 

## $Mp_n$  :

 $[F_{n+1}]$   $n+1$ 

 $13$   $[F]$  $1$  and  $13$ 

 $\rm Excel$ 

 $\rm{Excel}$ 

 $S$ heet  $S$ heet  $S$ heet  $S$ 

 $[F]$  excel excel excel excel  $F$  excel  $\Box$ 

 $\,$  Excel  $\,$ 

 $(VBA)$ 

 $\text{ISC}\left(\text{O}2\right)$  is a set of  $\text{O}$  and  $\text{O}$  and  $\text{O}$  and  $\text{O}$  and  $\text{O}$  and  $\text{O}$  and  $\text{O}$  and  $\text{O}$  and  $\text{O}$  and  $\text{O}$  and  $\text{O}$  and  $\text{O}$  and  $\text{O}$  and  $\text{O}$  and  $\text{O}$  and  $\text{O}$  an

1)  $1056.5$ 2) 1973.4 3) Clough, R. WandPenzien, J. 版社、1978.5  $4)$  1978.6 5) Newmark **Newmark** 0.000 News 13 1983.6, pp. 48-54  $\Theta$ ) example and the set of the set of the set of the set of the set of the set of the set of the set of the set of the set of the set of the set of the set of the set of the set of the set of the set of the set of the s 1986.3,pp.29-36  $7)$  1987. 4  $8)$ 1988.2, pp. 11-16 9) 安藤、織田:骨組構造の固有振動解析結果の検算、技報たきがみ、2001.5,pp71-80